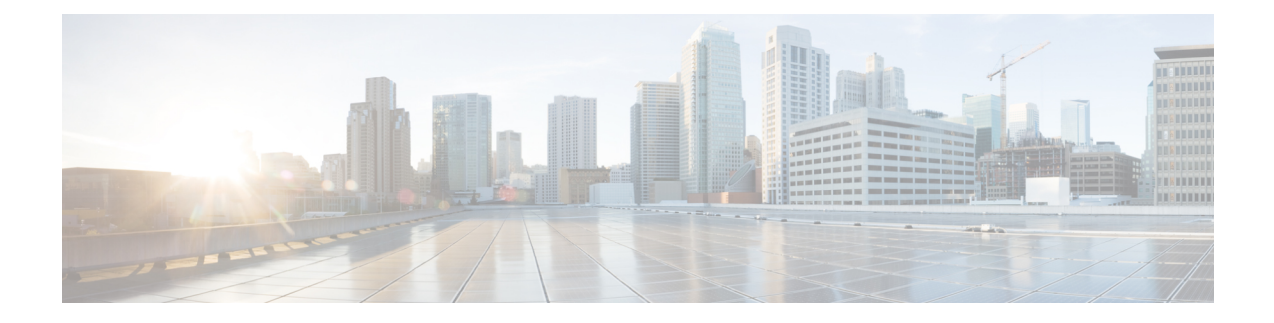

# **Présentation de l'architecture**

- [Présentation](#page-0-0) du logiciel Unified CCE, à la page 1
- [Composants](#page-1-0) logiciels d'Option d'appel sortant, à la page 2
- Scripts pour Option d'appel [sortant,](#page-16-0) à la page 17
- [Récupération](#page-16-1) d'erreur, à la page 17
- Contrôle de congestion du [gestionnaire](#page-19-0) de campagne, à la page 20

# <span id="page-0-0"></span>**Présentation du logiciel Unified CCE**

Cette section propose un aperçu synthétique du logiciel Unified CCE, qui doit être installé et configuré avant d'installer Option d'appel sortant.

**Remarque**

Reportez-vous aux chapitres 3 à 5 pour obtenir des informations détaillées sur l'installation des logiciels Unified CCE et Option d'appel sortant.

Avant d'installer le logiciel Unified CCE, il est nécessaire d'avoir installé sur les machines virtuelles invitées le système d'exploitation Microsoft Windows et, pour certains composants, le logiciel de gestion de base de données Microsoft SQL Server. Aussi, assurez-vous qu'il y a assez d'espace disque disponible sur chaque système pour installer le composant Unified CCE.

Reportez-vous à la Matrice de [compatibilité](http://compatibilitytool.cloudapps.cisco.com/#/home) Unified CCE pour des informations détaillées sur le système d'exploitation et les logiciels nécessaires.

Le logiciel Unified CCE comprend les composants suivants :

- **Le routeur** : le composant du contrôleur central qui prend les décisions de routage. Il rassemble et distribue des données en destination et à partir de sites distants.
- **Le journaliseur**: le composant du contrôleur central qui contrôle la base de données centrale.
- **Le serveur de données et d'administration**: connu comme poste de travail de l'administrateur dans les versions précédentes, le serveur de données et d'administration est l'interface utilisateur du logiciel Unified CCE. Le serveur de données et d'administration peut être situé sur tout site central ou distant. Il permet aux utilisateurs de surveiller le traitement des appels dans le système et de modifier les données de configuration ou des scripts de routage.

• **Passerelle périphérique** : l'interface entre la plate-forme Unified CCE et le matériel d'autres fabricants dans chaque centre d'appels, tel un ACD. Une passerelle périphérique (Peripheral Gateway, PG) est généralement située dans le centre d'appels.

Installez la passerelle périphérique à l'aide du programme de configuration de PG ; installez les autres composants à l'aide du programme d'installation Web.

Ensemble, le routeur et le journaliseur constituent le contrôleur central et sont installés sur un site central. Au moins une passerelle périphérique est généralement installée dans chaque centre d'appels. Les serveurs de données et d'administration peuvent être installés sur un site central, un centre d'appels, ou un site administratif séparé.

# <span id="page-1-0"></span>**Composants logiciels d'Option d'appel sortant**

Cette section fournit des informations sur les processus du serveur du système Option d'appel sortant :

- **Le Gestionnaire de campagne** : gère des listes.
- **L'importation Option d'appel sortant** : lit les fichiers d'importation des clients et génère des listes de bases de données.
- **Le composant de numérotation Option d'appel sortant** : maximise les ressources d'un centre de contacts en composant les numéros de plusieurs clients par agent. Ce composant se trouve sur le serveur de PG, où il réalise les opérations suivantes :
	- Compose les numéros de clients
	- Réserve des agents
	- Réalise des classifications d'appels
	- Calcule la disponibilité des agents
	- Maintient la numérotation sortante à un niveau de taux d'abandon inférieur au taux d'abandon maximum autorisé.

Les composants Option d'appel sortant fournissent une interface utilisateur dans laquelle les données de configuration peuvent être saisies. Les processus du serveur Option d'appel sortant utilisent ces données de configuration pour configurer les campagnes.

### **Relations entre les composants Outbound Option**

La figure suivante montre les relations entre les composants dans le cadre d'un déploiement Option d'appel sortant qui utilise le numéroteur SIP. Ces relations incluent les composants logiciels Unified CCE qu'Option d'appel sortant utilise.

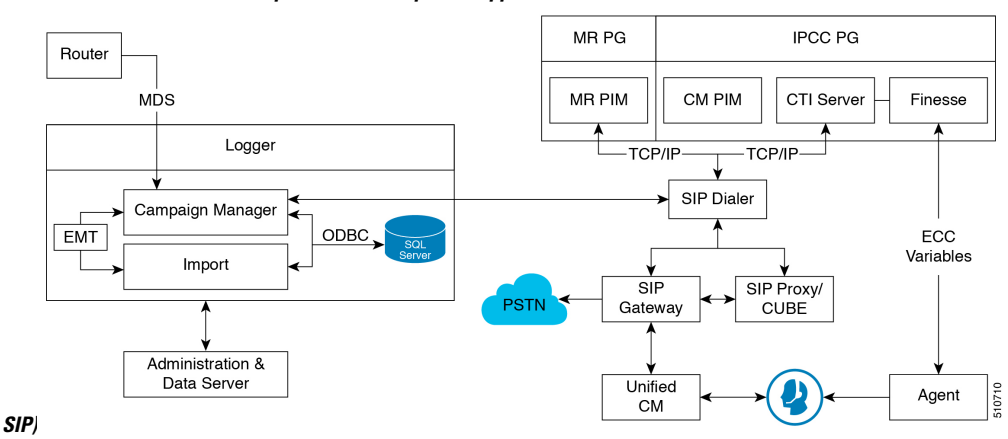

**Illustration 1 : Relations du composant réseau Option d'appel sortant (Numéroteur**

#### **Composant du Gestionnaire de campagne d'Option d'appel sortant**

Le composant de gestionnaire de campagne, qui est localisé sur le journaliseur, est responsable de :

- Gérer l'exécution d'une campagne.
- Entretenir les configurations du système et du numéroteur.
- Décider quels enregistrements de contact extraire d'une campagne en fonction de règles de requêtes configurables et de livrer ces enregistrements de contact aux numéroteurs.

Les enregistrements de rappel ne sont envoyés au numéroteur que lorsque les agents sont connectés, et sont contrôlés par les valeurs de registre comme décrit au chapitre 5, « Configuration des campagnes et des importations ».

- Distribuer les données de configuration au processus d'importation et à tous les numéroteurs disponibles dans le système.
- Collecter des données en temps réel et historiques et les envoyer au routeur.
- Gérer la liste Ne pas appeler pours'assurer qu'aucun de ses enregistrements n'est envoyé aux numéroteurs.
- Exécuter des requêtes d'enregistrements basées sur l'ordre suivant :
	- Callback
	- Réitération d'appel Zone 1
	- Réitération d'appel Zone 2
	- Zone 1 en attente
	- Zone 1 en attente DST
	- Zone 2 en attente
	- Zone 2 en attente DST

En fonction de cet ordre, la priorité des enregistrements à retenter est plus élevée que celles des enregistrements en attente. Cependant, la priorité des enregistrements en attente peut être augmentée en modifiant le paramètre du registre « EnAttenteParRapportTentativeActivé » à **1** (la valeur par défaut est de 0). Si la valeur est définie sur **1**, l'ordre de requête des enregistrements deviendrait :

- Callback
- Zone 1 en attente
- Zone 1 en attente DST
- Zone 2 en attente
- Zone 2 en attente DST
- Réitération d'appel Zone 1
- Réitération d'appel Zone 2

Reportez-vous à l'annexe A, « Paramètres de registre », pour obtenir des informations détaillées.

#### **Sujets connexes**

[Paramètres](ucce_b_125-outbound-option-guide_appendix1.pdf#nameddest=unique_53) du registre

### **Composant d'importation d'Option d'appel sortant**

Le composant d'importation Option d'appel sortant est résident sur le journaliseur Unified CCE. Le composant d'importation importe une liste de contacts, qui contient les numéros de téléphone qu'Option d'appel sortant compose. En outre, le composant d'importation utilise le calendrier configuré dans les composants Option d'appel sortant pour traiter les importations qui sont prévues pour une date et une heure précises.

Lorsque le composant d'importation traite une importation, les étapes suivantes se produisent :

- **1.** Il importe une liste de contacts dans une table.
- **2.** Il construit une liste de numérotation pour une campagne.
- **3.** Il effectue une recherche de correspondance de préfixe régional.

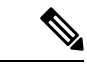

**Remarque**

Option d'appel sortant peut continuer à mener une campagne tandis qu'une importation est en cours; Cependant, certaines des règles de requête de la campagne peuvent être désactivées.

#### **Composant de numérotation d'Option d'appel sortant**

Le composant de numérotation Option d'appel sortant SIP, qui se trouve sur le serveur de PG, réalise les opérations suivantes :

- Composer les numéros des clients à l'aide des passerelles vocales.
- Réserver des agents via l'interface de routage de médias (MR).
- Réaliser des classifications d'appels.
- Calcule la disponibilité des agents en surveillant les groupes de compétences de campagne via l'interface du serveur CTI de la PG d'agent.

• Transférer des appels clients ayant obtenu une réponse aux agents réservés.

Dans le cas des campagnes sortantes, la passerelle vocale gère des fonctions telles que la numérotation, le contrôle d'appel et l'Analyse de progression des appels (CPA).

Le tableau suivant résume les caractéristiques du numéroteur SIP :

- Utilise la passerelle vocale ou les pairs de numérotation Cisco Unified Border Element (CUBE) et les procédures de routage du proxy Unified SIP pour le routage des appels sortants
- Il n'est pas nécessaire de configurer un schéma de traduction Unified CM pour prendre en charge l'Identification Automatique du Numéro de la campagne (ANI)
- Réalise le CPA sur les ressources DSP de la passerelle

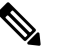

À la différence du CUBE physique, le CUBE virtuel ne comporte **Remarque** pas de DSP et ne peut pas accepter CPA. Ajoutez une passerelle physique dédiée pour le trafic sortant si vous avez besoin de CPA.

- Vous trouverez ci-dessous un résumé de la prise en charge du CPA :
	- Avec la passerelle vocale (T1/E1), la CPA prend en charge les codecs G.711 (à la fois A-law et Mu-law) et G.729
	- Avec des flux CUBE (IP IP), la CPA ne prend en charge que G711 (a-law et mu-law).
	- Avec le numéroteur SIP Option d'appel sortant, CPA ne prend en charge que G711 (a-Law et mu-Law).
- Il n'est pas nécessaire de configurer de port de numérotation sur Unified CM
- Le numéroteur n'a pas besoin d'être situé à proximité de la passerelle vocale.
- Prend en charge l'architecture de secours à chaud
- Nécessite un PIM MR pour la PG MR
- Seuls les appels connectés sortants, qui sont transférés vers des agents ou des VRU, passent par la PG d'agent et Unified CM
- Le réglage de débit d'appels prend en charge 60 CPS par numéroteur
- Prend en charge 3 000 ports de numérotation.

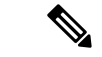

#### **Remarque**

Ces chiffres de performance peuvent varier selon les détails de votre déploiement et la configuration de votre système. Pour dimensionner précisément votre déploiement Outbound, utilisez le Cisco Unified Collaboration Sizing Tool (Unified CST) disponible à [https://tools.cisco.com/cucst/faces.](http://cucst.cloudapps.cisco.com/landing) Pour des instructions détaillées, consultez l'aide en ligne de cet outil.

Le Unified CST est disponible pour les employés internes Cisco et les partenaires de Cisco et une authentification correcte de connexion est requise.

#### **Allocation de ports au numéroteur**

Le composant de numérotation réserve des agents quand il constate que les agents sont devenus disponibles. Le numéroteur demande des statistiques de groupe de compétences à la PG d'agent toutes les deux secondes et essaie de réserver des agents en fonction du nombre d'agents disponibles et du nombre de numéroteurs actifs pour cette PG.

Chaque numéroteur vérifie la disponibilité des agents pour effectuer des demandes de réservation en fonction des actualisations de statistiques de groupe de compétences qui sont réalisées toutes les deux secondes. Lorsque des groupes de compétences pour plusieurs campagnes sont actifs pour un ou plusieurs des mêmes agents, alors une campagne réserve toujours cet agent ou ces agents. Vous pouvez éviter cette situation en adaptant les scripts de réservation pour qu'ils placent en file d'attente les appels de réservation en utilisant le même mécanisme que celui décrit pour la file d'attente des demandes de réservation de rappel personnel. Cette solution garantit une distribution plus uniforme des appels pour des campagnes actives qui partagent un ensemble d'agents en commun.

Par exemple, dans le scénario suivant où deux campagnes sont en cours :

- La campagne 1 a quatre agents disponibles et compose les numéros de deux lignes par agent, qui ont un poids relatif de huit (deux lignes chacun fois quatre agents).
- La campagne 2 a un agent disponible, mais numérote sur quatre lignes par agent, qui a un poids relatif de quatre (quatre lignes fois un agent).

Appeler les numéros clients à l'aide de tous les agents disponibles nécessite 12 ports, mais seulement 9 ports sont disponibles.

Les résultats obtenus :

- La campagne 1 obtient 2/3 des ports restants, soit six des ports restants.
- La campagne 2 obtient 1/3 des ports restants, soit trois des ports restants.
- Chaque numéroteur commence à composer les numéros en utilisant les ports qui lui sont assignés et attribue des ports supplémentaires aux campagnes lorsque de nouveaux ports deviennent disponibles.

#### **Allocations de ports pour les modes de campagne**

Les campagnes de prévisualisation, prédictives et progressives nécessitent au moins deux ports pour passer des appels, car elles nécessitent au moins un port pour réserver l'agent et un port pour composer le numéro du client. Dans la mesure où les campagnes sont partagées entre des numéroteurs actifs qui desservent une PG, ce nombre maximum de campagnes actives s'applique à la PG.

Les appels de prévisualisation directe et de transfert vers un VRU ne nécessitent qu'un seul port. Les appels de transfert vers un VRU ne réservent pas de port VRU avant la numérotation et les appels de prévisualisation directe utilisent le téléphone de l'agent pour passer l'appel.

#### **Flux d'appels de transfert à l'agent : numéroteur SIP avec Proxy SIP**

La figure suivante illustre un flux d'appels Transfert versl'agent dansle cadre d'un déploiement avec numéroteur SIP qui est connecté à un proxy SIP.

П

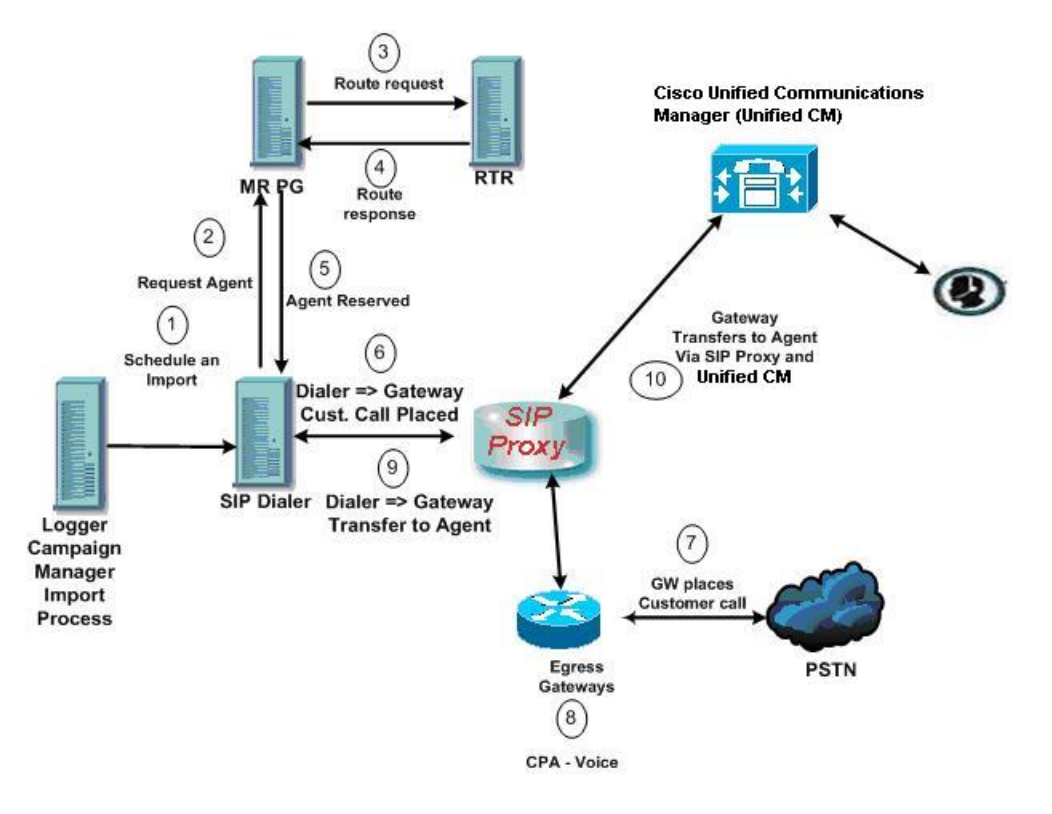

**Illustration 2 : Flux d'appels de transfert à l'agent : numéroteur SIP avec Proxy SIP**

1. Une campagne d'agent démarre. Les enregistrements des clients sont transmis au numéroteur.

2 à 5. Un agent est réservé avec un appel d'espace réservé virtuel.

6 à 7. Le numéroteur demande à la passerelle (via le proxy) de passer un appel et elle le fait.

8. La passerelle vocale effectue une analyse de progression d'appel (Call Progress Analysis, CPA) et détecte la voix en direct. Le média prend fin sur la VGW jusqu'à ce qu'à l'achèvement de la CPA.

9. Le numéroteur est informé et demande à la passerelle vocale (via le proxy) de transférer l'appel à l'agent.

10. La passerelle vocale met en place l'appel du client avec l'agent vocal (via le proxy) et le gestionnaire de l'UC.

#### **Flux d'appels de transfert à VRU : numéroteur SIP avec Proxy SIP**

La figure suivante illustre un flux d'appels Transfert vers un VRU dans le cadre d'un déploiement Option d'appel sortant avec numéroteur SIP qui est connecté à un proxy SIP.

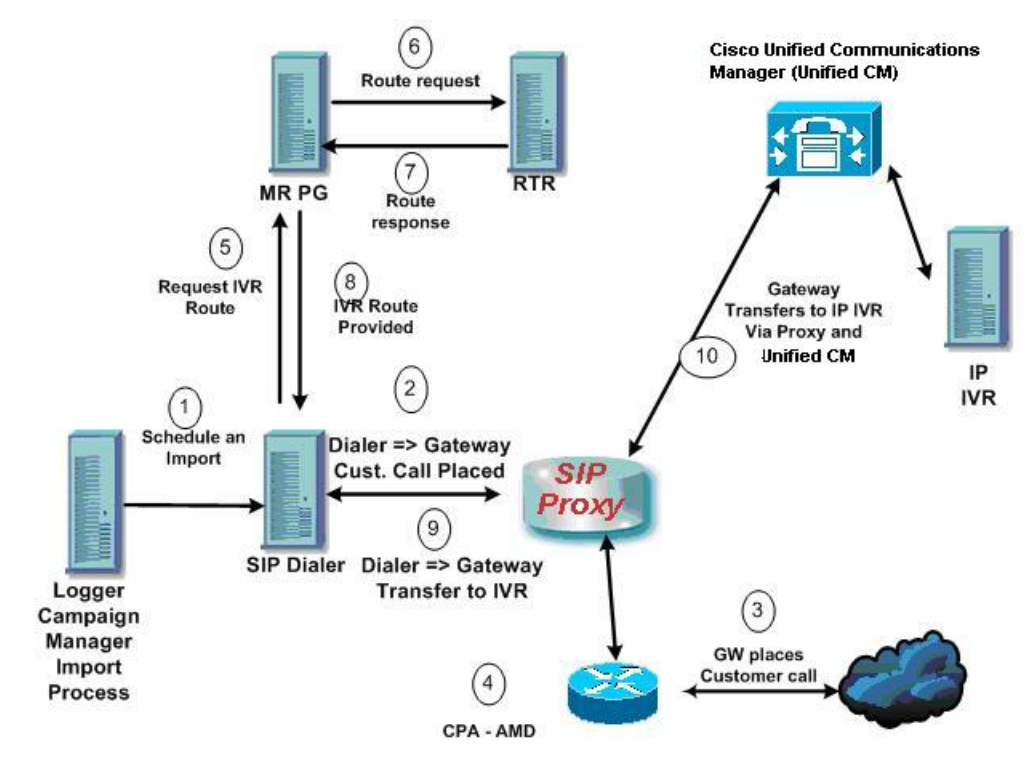

**Illustration 3 : Flux d'appels de transfert à VRU : numéroteur SIP avec Proxy SIP**

- **1.** Une campagne VRU sans surveillance démarre. Les enregistrements des clients sont transmis au numéroteur.
- **2.** Le numéroteur demande au proxy SIP d'acheminer une invitation à une passerelle disponible afin de démarrer un appel.
- **3.** La passerelle passe l'appel.
- **4.** La passerelle vocale effectue l'Analyse de Progression d'Appel et détecte un répondeur. Le numéroteur est averti.
- **5.** Le numéroteur demande à la PG MR où est situé le VRU.
- **6.** La PG MR transmet la demande au routeur.
- **7.** Le script de routage identifie le VRU et informe la PG MR.
- **8.** La PG MR transmet la réponse de routage au numéroteur.
- **9.** Le numéroteur notifie la passerelle vocale de transférer l'appel au VRU.
- **10.** La passerelle commence le transfert vers le proxy SIP et le proxy SIP transmet l'invitation à Unified CM. Unified CM transmet l'invitation d'appel au VRU et le média est mis en place entre la passerelle et le VRU.

#### **Transfert à l'agent : numéroteur SIP sans proxy SIP**

La figure suivante illustre un flux d'appels Transfert vers un agent dans le cadre d'un déploiement Option d'appel sortant avec numéroteur SIP dépourvu de proxy SIP.

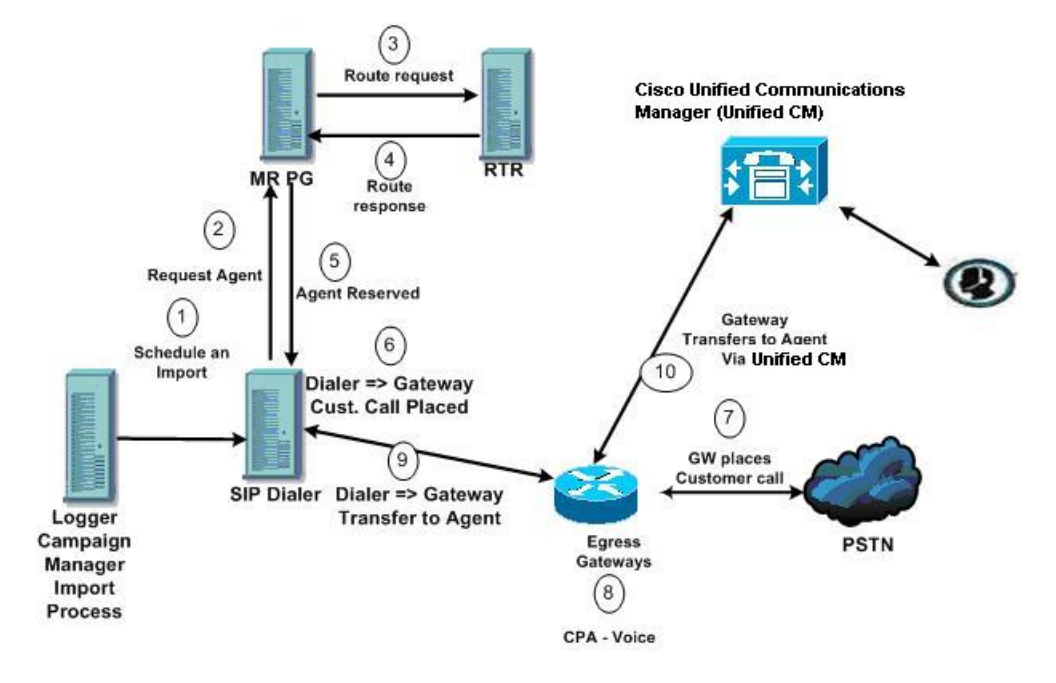

**Illustration 4 : Transfert à l'agent : numéroteur SIP sans proxy SIP**

- **1.** L'importation est planifiée et la campagne démarre. Les enregistrements sont transmis au numéroteur.
- **2.** Le numéroteur recherche un agent disponible via l'interface de routage de médias.
- **3.** La PG MR transmet la demande au routeur.
- **4.** Le script de routage identifie un agent et répond au MR PG.
- **5.** le PIM de routage de médias informe le numéroteur que l'agent est disponible.
- **6.** Le numéroteur demande à la passerelle de passer un appel au client.
- **7.** La passerelle passe un appel au client et informe le numéroteur de la tentative d'appel.
- **8.** Une Analyse de Progression de l'Appel (CPA) est réalisée sur la passerelle. La voix est détectée, le numéroteur en est informé.
- **9.** Le numéroteur demande à la passerelle vocale de transférer l'appel à l'agent réservé parson poste d'agent.
- **10.** La passerelle dirige l'appel vers l'agent au moyen de Unified CM en utilisant la configuration de terminal de numérotation dial-peer pour localiser Unified CM. Le média est configuré entre la passerelle et le téléphone de l'agent.

### **Passerelle périphérique (PG)**

Les passerelles périphériques (PG) sont redondantes dans une configuration côté A - côté B ; un côté est actif pendant que l'autre côté fonctionne en veille en attendant d'être activé. Les numéroteurs sont situés au même endroit que les PG d'agent et fonctionnent dans un modèle de parité.

### **PG d'agent**

La PG d'agent est un point de collecte majeur pour les données d'agents et de groupes de compétences. Le numéroteur se connecte à la PG d'agent via l'interface du serveur CTI pour contrôler les groupes de compétences associés aux campagnes. Il utilise le nombre d'agents au travail et d'agents disponibles pour déterminer à quel moment réserver des agents et composer les numéros des campagnes d'agent. Dans le cadre des campagnes « Transfert vers un VRU », le numéroteur surveille le nombre d'appels en file d'attente pour déterminer le moment où le composant du numéroteur atteint la limite des ports VRU de la campagne spécifié dans le groupe de compétences de cette dernière.

La PG d'agent surveille également tous les appels passés vers les ports de numéroteur. Le numéroteur utilise la représentation par la PG de l'appel pour envoyer le contexte d'appel du client à l'agent. Le numéroteur fournit également des informations sur les résultats de l'appel de sorte que la PG peut fournir des statistiques Option d'appel sortant pour le groupe de compétences de la campagne.

Les statistiques de la campagne et les statistiques du groupe de compétences rapportent toutes deux le nombre d'appels Option d'appel sortant qui atteignent des agents. Le Gestionnaire de campagne recueille et rapporte des statistiques sur la campagne. La PG recueille et rapporte des statistiques sur le groupe de compétences. Les deux rapports peuvent différer d'un appel ou deux l'espace d'une demi-heure donnée, mais ils sont rapprochés à la fin de la campagne.

#### **PG de routage de média**

La passerelle périphérique (Peripheral Gateway, PG) de routage de média (PG MR) est l'interface que le numéroteur utilise pour effectuer des demandes de routage au contrôleur central pour trouver et réserver des agents disponibles. Chaque numéroteur utilise son propre contrôleur MR (MR PIM) et un numéro composé différent est configuré pour différencier les différentes demandes de groupes de compétences de campagne des campagnes d'agent.

Pour obtenir des éléments de référence rapides sur les limites de configuration et les contraintes d'évolutivité, reportez-vous au*Guide de conception de solution pour Cisco Unified Contact Center Enterprise (UCCE)* à l'adresse [https://www.cisco.com/c/en/us/support/customer-collaboration/unified-contact-center-enterprise/](https://www.cisco.com/c/en/us/support/customer-collaboration/unified-contact-center-enterprise/products-implementation-design-guides-list.html) [products-implementation-design-guides-list.html](https://www.cisco.com/c/en/us/support/customer-collaboration/unified-contact-center-enterprise/products-implementation-design-guides-list.html).

### **VRU**

Le numéroteur utilise une VRU pour le traitement sans assistance des appels clients en fonction de la configuration de la campagne pour les appels abandonnés, des appels atteignant un répondeur dans une campagne d'agent, ou pour le transfert sans assistance vers des campagnes VRU.

La génération de scripts VRU destinés à lire des invites pour l'utilisateur et à collecter d'autres données est flexible. Elle peut également constituer un point de file d'attente du prochain agent disponible.

Partitionnez les ports en conséquence lors de l'utilisation de la même VRU pour les campagnes entrantes et sortantes. En ce qui concerne les appels entrants, n'utilisez pas les ports alloués pour le transfert à la fonction VRU. En ce qui concerne les ports VRU partagés entre les applications entrantes et sortantes, le numéroteur pourrait transférer les clients vers une VRU qui ne possède pas de port laissé disponible. Dans ce cas, la personne appelée entend une tonalité occupée rapide ou un message de « Sonnerie sans réponse ». Pour éviter cette situation, veillez à ce que la VRU possède assez de ports pour le trafic entrant et sortant.

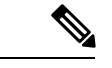

**Remarque**

La vitesse de transfert entre le numéroteur et la VRU est généralement de moins de deux secondes, mais peut être plus longue en fonction de la conception et la configuration du réseau.

## **Serveur d'administration et de données : configuration**

Utilisez les outils de configuration du serveur d'administration et de données pour configurer le système Unified CCE. Activez les outils de configuration Option d'appel sortant en modifiant la configuration du serveur d'administration et de données.

## **Cisco Unified Intelligence Center**

Cisco Unified Intelligence Center (CUIC) constitue l'interface standard de génération de rapport Unified CCE.

Pour plus d'informations au sujet de Unified Intelligence Center, reportez-vous à la [Documentation](http://www.cisco.com/en/US/products/ps9755/index.html) Cisco Unified [Intelligence](http://www.cisco.com/en/US/products/ps9755/index.html) Center.

## **Rapports du numéroteur**

Les rapports Option d'appel sortant fournissent des informations sur la plate-forme du numéroteur. Ces modèles prédéfinis comportent des informations sur les performances et l'utilisation des ressources. Les modèles permettent également de déterminer si vous avez besoin de davantage de ports de numérotation pour prendre en charge les appels sortants.

Reportez-vous au chapitre 6, « Tâches administratives et de supervision », pour plus d'informations.

### **Postes de travail d'agent Option d'appel sortant**

Cisco Finesse prend en charge les agents activés pour Option d'appel sortant.

#### **Cisco Finesse**

Cisco Finesse fournit les applications et outils suivants :

- Une application de poste de travail basée sur le Web pour les agents et superviseurs. Les agents et les superviseurs accèdent à leurs postes de travail en entrant l'URL suivante dans leurs navigateurs: http: //*nom d'hôte*, où « nom d'hôte » est le nom d'hôte ou l'adresse IP du serveur Finesse.
- Un service web qui fournit au centre de contacts des fonctionnalités de poste de travail d'agent via une interface de type REST.
- Une console d'administration pour configurer les paramètres du système, l'apparence du poste de travail, les motifs de traitement post-appel et les codes raison. Les administrateurs accèdent à cette console en entrant l'URL suivante dans leurs navigateurs: http: //*nom d'hôte*/cfadmin, où « nom d'hôte » est le nom d'hôte ou l'adresse IP du serveur Finesse principal.

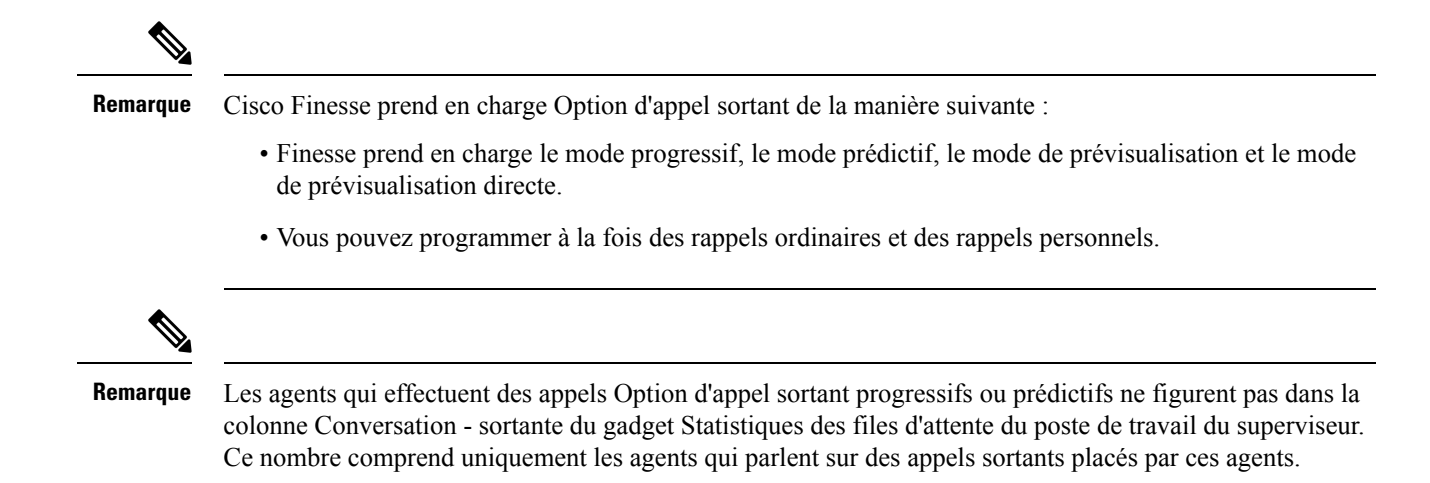

## **Les variables de contexte d'appel étendues Option d'appel sortant**

Le numéroteur Option d'appel sortant utilise les variables de contexte d'appel étendues CTI Extended Call Context (ECC) pour échanger des informations avec le bureau Finesse. Le tableau suivant présente les variables ECC qu'Option d'appel sortant utilise.

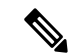

#### **Remarque**

Vous pouvez utiliser une charge utile ECC personnalisée pour transmettre des Variables ECC du numéroteur vers un VRU.

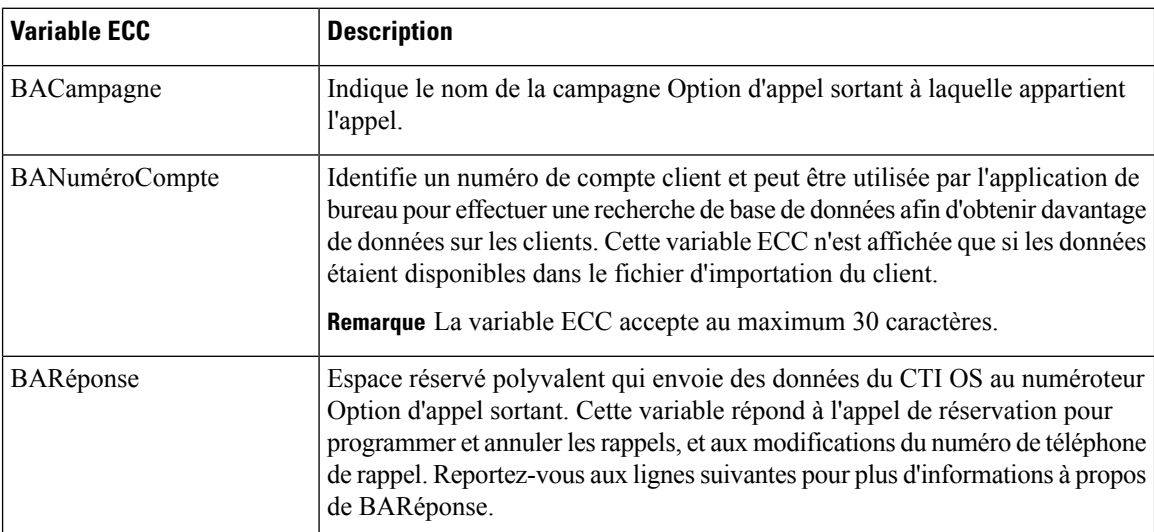

**Tableau 1 : Configuration de Unified ECC pour Option d'appel sortant**

I

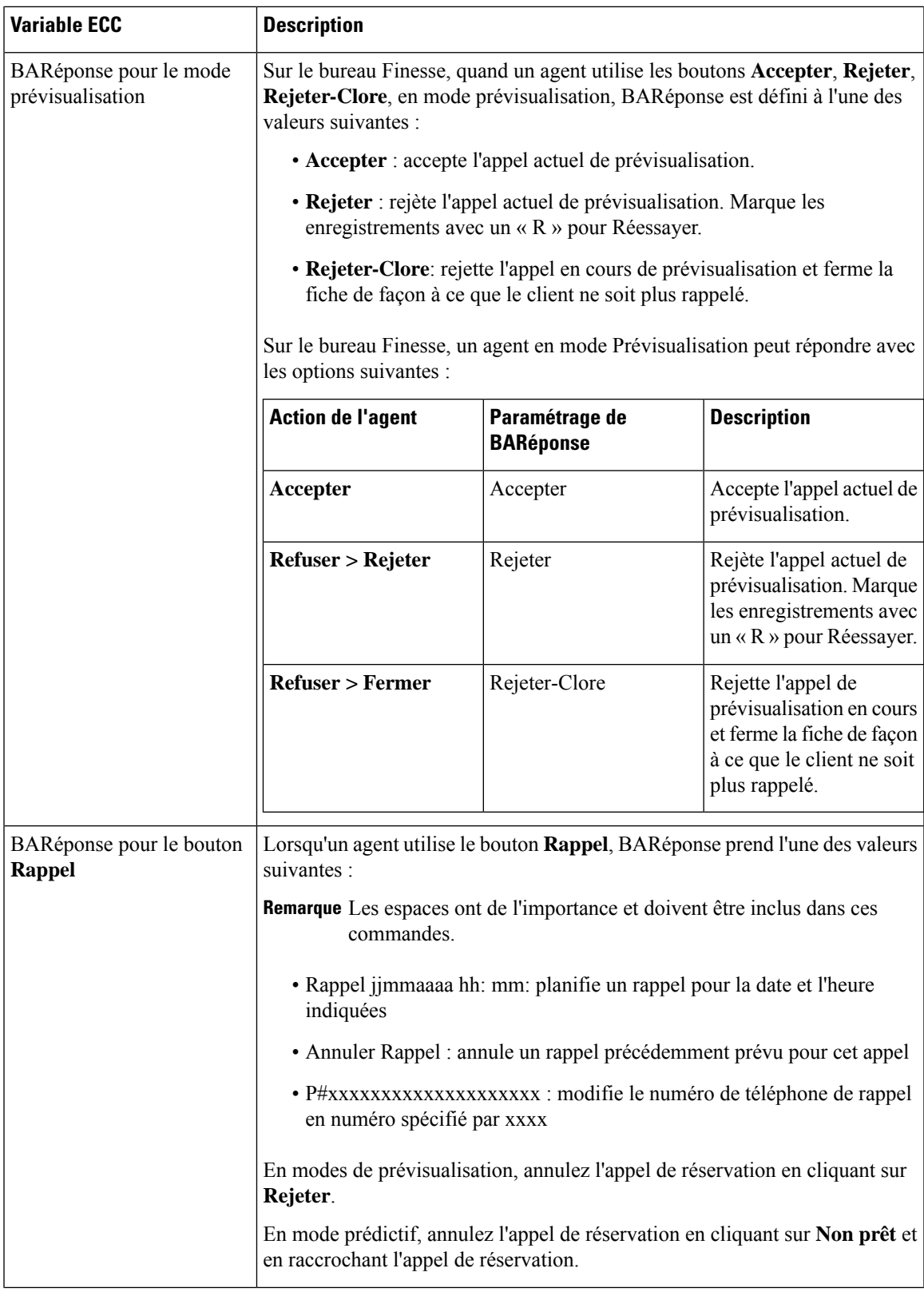

I

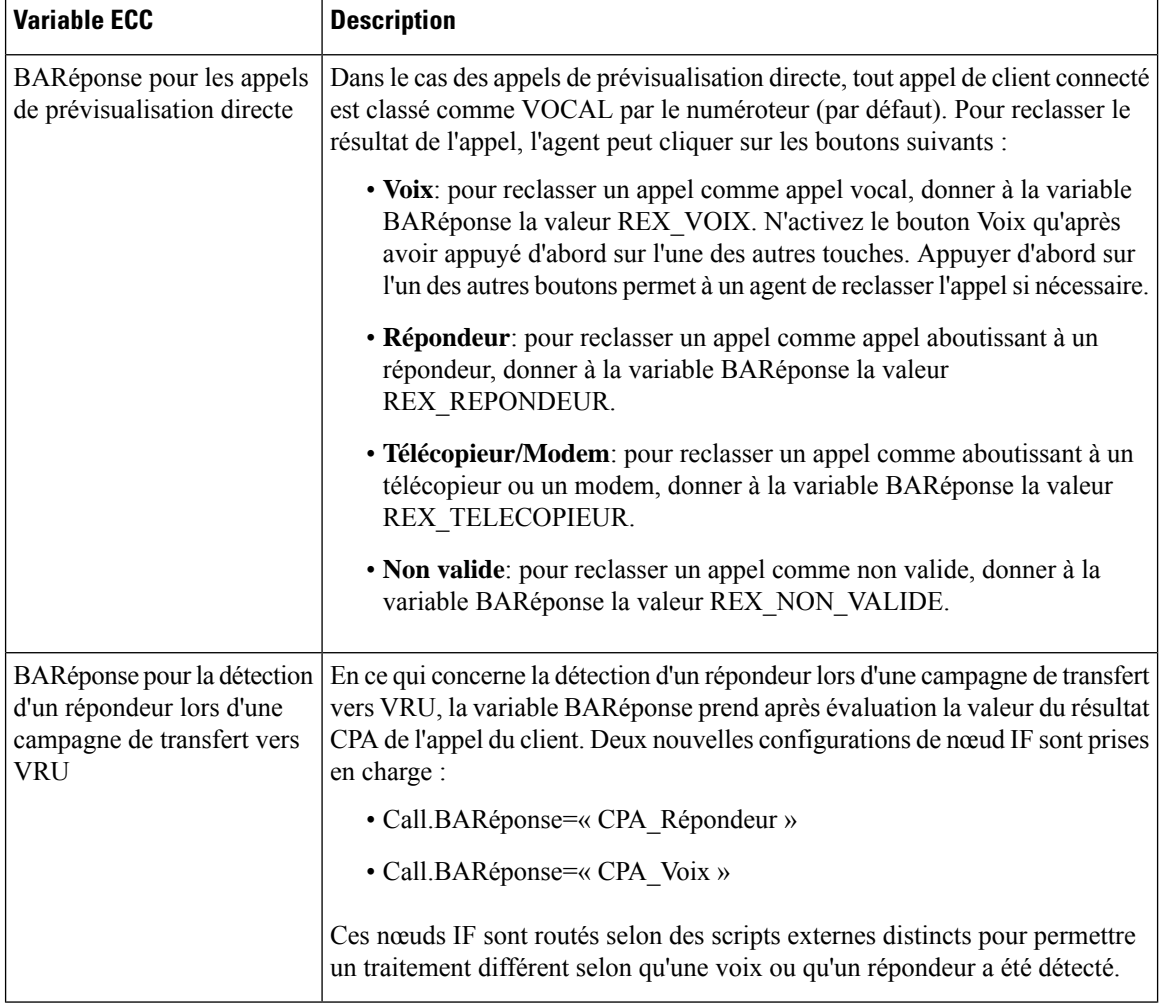

ı

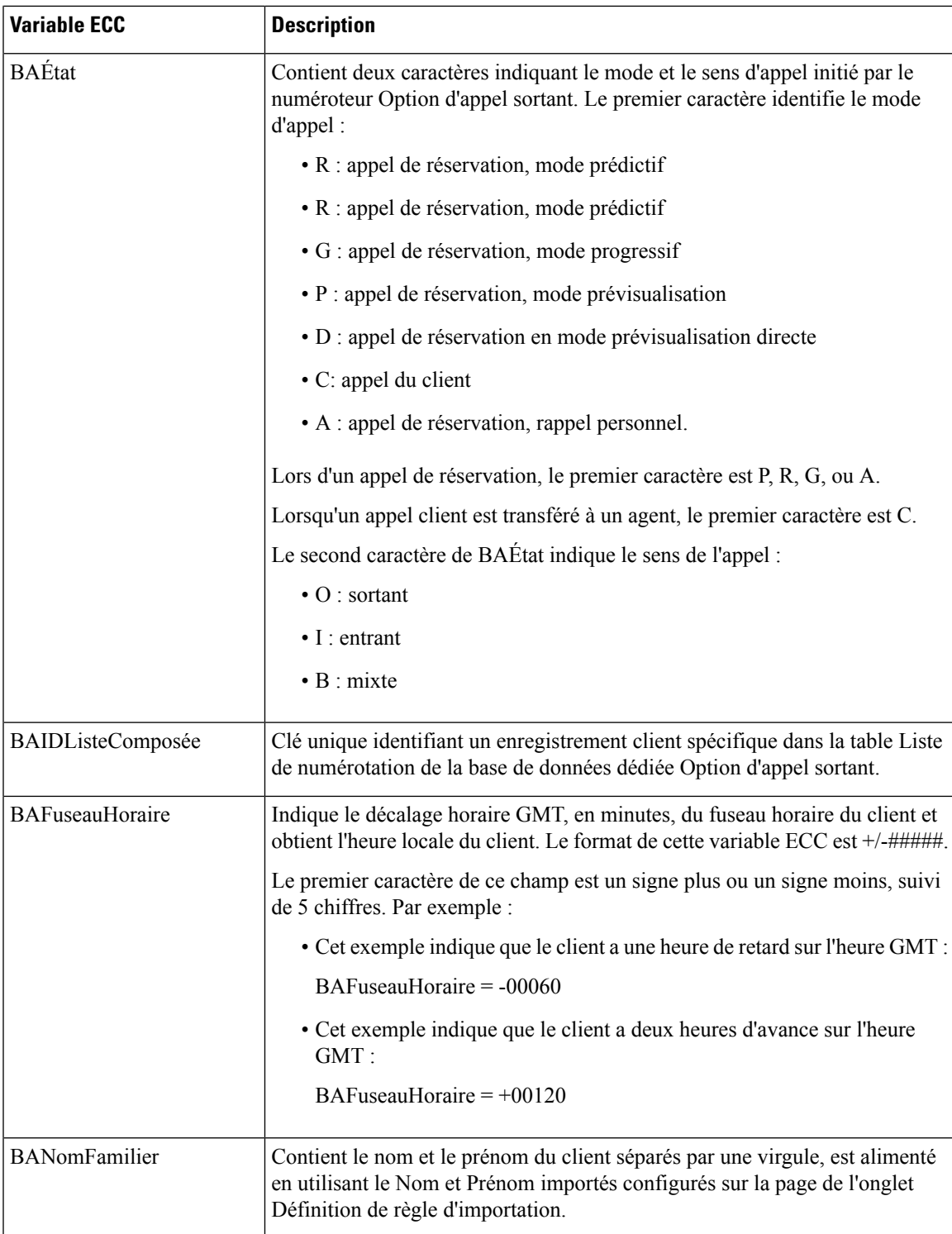

## **Comportement du bouton du poste de travail**

Le tableau suivant explique le comportement du bouton du poste de travail lorsqu'un appel est passé en utilisant Option d'appel sortant.

Pour obtenir plus d'informations sur les modes de composition, reportez-vous à Rapports du [numéroteur](ucce_b_125-outbound-option-guide_chapter6.pdf#nameddest=unique_95).

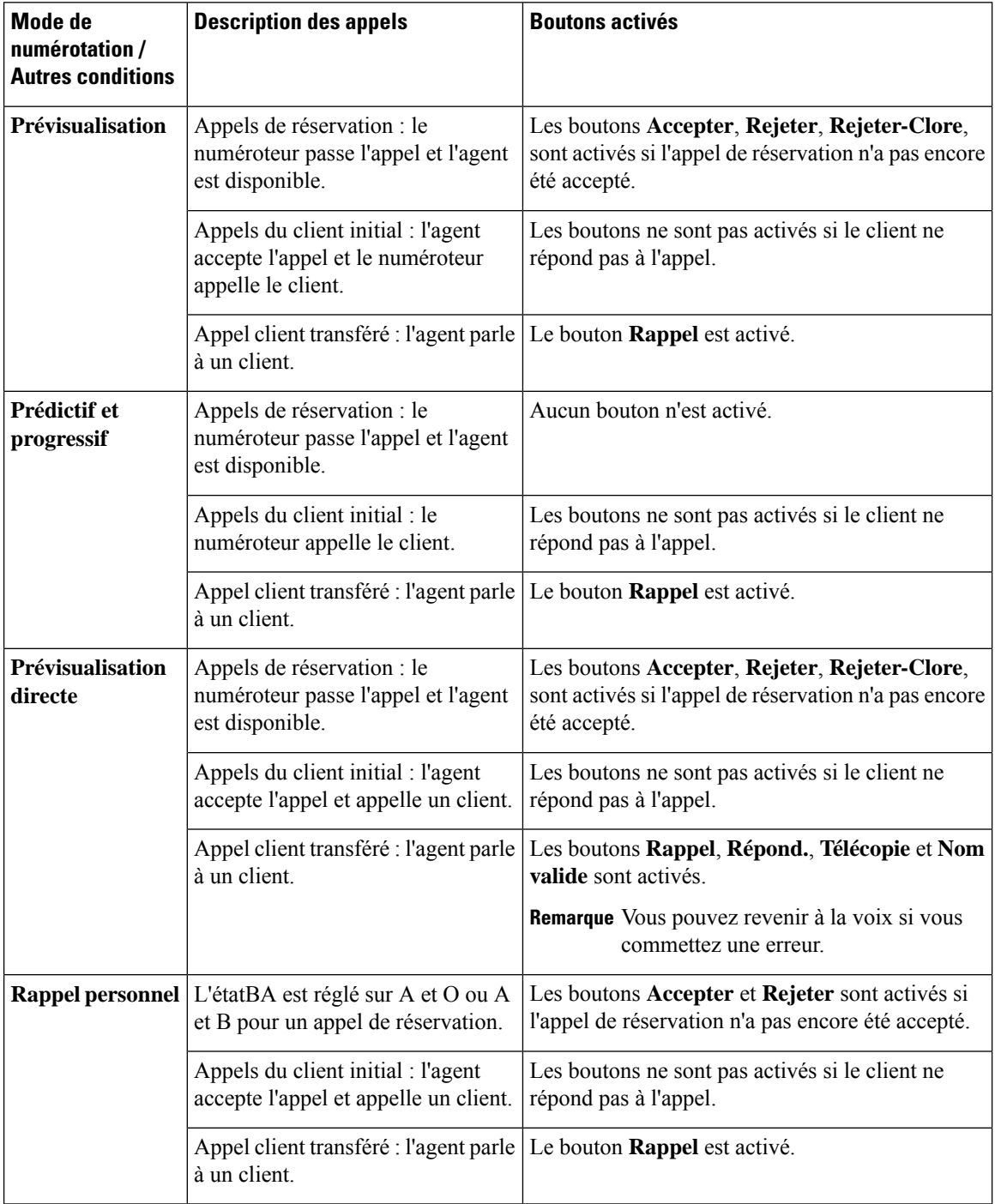

## <span id="page-16-0"></span>**Scripts pour Option d'appel sortant**

Option d'appelsortant utilise la génération de scripts Unified CCE configurée sur le poste de travail administratif pour gérer les campagnes.

Il existe deux types de scripts :

- Les scripts administratifs activent, désactivent ou contrôlent le débit des groupes de compétences de campagne pour les campagnes sortantes.
- Des scripts de réservation pour réserver des agents pour les campagnes sortantes et des rappels personnels spécifiques. Ces scripts peuvent également transférer des appels vers un VRU ou transférer les appels vers des campagnes non-VRU en cas de répondeur ou d'abandons.

#### **Sujets connexes**

Scripts [administratifs](ucce_b_125-outbound-option-guide_chapter5.pdf#nameddest=unique_97) pour Option d'appel sortant Scripts de [routage](ucce_b_125-outbound-option-guide_chapter5.pdf#nameddest=unique_98) pour Option d'appel sortant

# <span id="page-16-1"></span>**Récupération d'erreur**

Cette section décrit le comportement d'Option d'appel sortant lorsque des composants spécifiques sont en erreur et sont rétablis.

#### **Option d'appel sortant haute disponibilité**

Si vous utilisez le déploiement haute disponibilité optionnel Option d'appel sortant, les composants Option d'appel sortant actifs gèrent toutes les mises à jour de la base de données (telles que l'importation de nouveaux enregistrements et la mise à jour des listes de composition). Ce processus de gestion des mises à jour de la base de données s'applique également lorsque vous utilisez l'API d'Option d'appel sortant pour importer des enregistrements.

Les données sont répliquées dans la base de données Option d'appel sortant en attente par le processus du gestionnaire de campagne en cours d'exécution en mode veille.

Le gestionnaire de campagne en attente se connecte à un partage de fichiers qui est automatiquement créé via la configuration Web lorsque la haute disponibilité d'Option d'appel sortant est activée sur le côté actif. Le partage de fichiers contient une série de fichiers qui représentent des importations, des fichiers importés générés par l'API et des mises à jour de la base de données sortante.

Les données de réplication sont d'abord écrites dans une série de fichiers temporaires (extension .tmp), qui représentent une opération en cours sur le côté actif. Les fichiers temporaires sont ensuite renommés en fichiers de réplication (extension .repl) et sont disponibles pour le gestionnaire de campagne en veille pour n'importe quelle action. Lorsque ces fichiers sont utilisés par le gestionnaire de campagne en veille et que la base de données d'option d'appel sortant en attente est mise en synchronisation, elles sont supprimées du côté actif.

En cas de panne du réseau ou du processus, le Gestionnaire de campagne actif bascule et le Gestionnaire de campagne en veille devient actif. Si le partage de fichier du journal actif précédent est toujours accessible et que la réplication n'est pas totalement synchronisée, le gestionnaire de campagne continue à traiter les fichiers de réplication jusqu'à ce qu'il soit synchronisé, puis devient actif. Les numéroteurs se connectent alors vers le côté nouvellement actif et le fonctionnement continue, en utilisant les données qui ont été répliquées. Toutes les mises à jour de la base de données sont effectuées à nouveau par le Gestionnaire de campagne nouvellement actif et les données sont répliquées vers le côté en veille. Si un serveur de journaliseur tombe en panne, la base de données Option d'appel sortant met à jour les enregistrements en attente jusqu'à ce que le serveur soit restauré. Ces données sont ensuite répliquées sur la base de données.

Si un côté Journaliseur reste inactif pendant une période prolongée pendant que le journaliseur actif continue à composer le numéro, le partage de fichier de réplication continue de stocker toutes les données nécessaires pour que l'autre base de données soit synchronisée.

Il peut y avoir un volume important de données à gérer en fonction du nombre d'importations, de la vitesse de numérotation du système et de la durée d'indisponibilité du journaliseur. Par conséquent, le lecteur sur lequel se trouve le service d'enregistrement de journaux doit contenir suffisamment d'espace pour traiter un tel événement.

Vous pouvez prendre en compte l'estimation suivante de l'espace disque :

- Une importation d'un million d'enregistrements avec un numéro de téléphone unique, un nom et un numéro de compte prend environ 120 Mo d'espace disque de réplication. Les numéros de téléphone supplémentaires et les colonnes facultatives augmentent cette utilisation.
- La composition d'un million d'enregistrements entraîne 3 fois plus de mises à jour, même si la quantité de données est inférieure. Toutefois, une estimation prudente est d'environ 360 Mo d'espace disque de réplication.

#### **Récupération d'erreur du gestionnaire de campagne**

Le gestionnaire de campagne est un client MDS pour le routeur et est activé sur ce dernier. La structure de duplex de haute disponibilité requiert un routeur côté B qui réplique côté A. Lorsque le Gestionnaire de campagne sur le côté A bascule, le Gestionnaire de campagne sur côté B est déplacé à l'état actif.

Le Gestionnaire de campagne se trouve sur le Journaliseur.

Si le routeur Unified CCE et la MR PG sont toujours accessibles lorsque le processus de gestionnaire de campagne s'arrête, le numéroteur peut encore réserver des agents pour une campagne d'agent. Dans ce cas, le numéroteur continue à composer des contacts et a enregistré les résultats jusqu'à ce qu'il ait traité tous les appels en mémoire cache.

Lorsque le numéroteur a traité tous ses enregistrements mis en cache, il ne peut plus composer d'appels jusqu'à ce que le processus de gestionnaire de campagne récupère et lui envoie d'autres enregistrements.

Lorsque le gestionnaire de campagne est à nouveau en ligne, il met à jour les résultats d'appels en se basant sur les informations qu'il reçoit du numéroteur. Quelques enregistrements peuvent être perdus lorsque le gestionnaire de campagne n'est pas disponible. Si la Haute Disponibilité est activée, GestionnaireCampagne reprend la réplication des enregistrements en attente du côté actif vers le côté inactif.

#### **Récupération d'erreur du numéroteur**

Vous déployez le numéroteur SIP en paires redondantes en mode de veille à chaud. Vous pouvez avoir une paire redondante pour chaque PG d'agent. Pour installer plusieurs numéroteurs, installez chacun d'entre eux sur une machine virtuelle PG séparée, mais attribuez-leur le même nom de numéroteur.

Lorsque le gestionnaire de campagne détecte que l'état de numéroteur est passé de prêt à non prêt ou que la connexion du numéroteur actif est perdue, il active la numéroteur en veille, s'il y en a un à l'état prêt.

Pour se conformer à la réglementation, le composeur SIP ne tente pas automatiquement de réessayer les appels qui étaient en cours au cours d'un basculement. Au lieu de cela, le numéroteur envoie tous les enregistrements

client actifs et en attente au Gestionnaire de campagne. Si le Gestionnaire de campagne n'est pas disponible, le numéroteur les clos en interne.

Les appels actifs sont traités comme suit :

- Annulé si l'appel n'est pas connecté.
- Abandonné si l'appel est connecté mais non encore transféré à l'agent ou au VRU.
- Poursuivi si l'appel est déjà transféré et que la PG/CG n'est pas en panne pendant ce temps.

Si le numéroteur en veille ne répond pas durant un certain délai, le Gestionnaire de campagne marque tous les enregistrements en suspens avec un état inconnu et les ramène à l'état en attente.

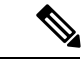

**Remarque**

Les appels qui sont déjà parvenus à un agent peuvent continuer pendant le basculement. Toutefois, la table Détail du numéroteur peut modifier l'état de l'appel de Clos à Composé (D, Dialed) tandis que l'agent est toujours en train de parler au client. Lorsque l'appelse termine, l'enregistrement de la table Détail du numéroteur peut présenter pour cet appel une heure de fin antérieure à la fin réelle de l'appel.

#### **Redondance du numéroteur pour Option d'appel sortant Haute Disponibilité**

Le numéroteur met à jour le Gestionnaire de campagne avec l'état intermédiaire Composé (D) des enregistrements client. Ceci garantit que le Gestionnaire de campagne assure le suivi de l'ensemble d'actions suivant pour les appels composés lorsque le numéroteur actif échoue et que le numéroteur en veille est activé.

Lorsque le numéroteur appelle un client en lui envoyant une invite SIP, il met à jour l'état de l'enregistrement client dans le gestionnaire de campagne à l'état D (composé). Le Gestionnaire de campagne reçoit le message d'état D et met à jour le CallStatus de l'enregistrement à l'état D dans la table DialingList (DL).

Le gestionnaire de campagne met à nouveau à jour l'état de l'enregistrement client dans la table DL et la table DialerDetail dans les événements suivants :

- **Si l'appel est réussi** : le Gestionnaire de campagne reçoit le message de clore les enregistrements des clients et met à jour l'état à l'état C.
- **Lorsque la communication entre le numéroteur et le Gestionnaire de campagne s'arrête** : le Gestionnaire de campagne ne reçoit pas de message lui demandant de clore les enregistrements des clients. Ici, tous les enregistrements de l'état D sont conservés à l'état D et les enregistrements à l'état A passent à l'état U.
- **Lorsque la communication entre le numéroteur et le serveur CTI s'arrête** : le Gestionnaire de campagne reçoit le message de clore les enregistrements client pour tous les appels client qui sont en cours et met à jour ces enregistrements à l'état C. Ensuite, le Gestionnaire de campagne envoie le statut Déconnecté au numéroteur et tous les enregistrements à l'état A passent à l'état U et les enregistrements à l'état D restent à l'état D.
- **Lorsque la communication entre le numéroteur et la passerelle SIP (GW), s'arrête** : tous les appels quisont en courssont déconnectés du téléphone, maisl'appel reste sur le bureau de l'Agent. Le gestionnaire de campagne reçoit le message de clore l'enregistrement client une fois que l'appel est lancé à partir du bureau de l'Agent. Dans ce cas, tous les enregistrements à l'état D passe à l'état C une fois que l'appel est lancé à partir du bureau d'agent et les enregistrements à l'état A passent à l'état U.

• **Lorsque la communicationentre lenuméroteur et la MR PIM s'arrête** : le Gestionnaire de campagne reçoit uniquement l'état du numérotation lorsque l'interface MR tombe en panne. Les appels en cours continuent. Lorsque l'appel est terminé, l'enregistrement est mis à jour à l'état de fermeture (C).

La statistique callresult pour les enregistrements à l'état D est égale à 0.

# <span id="page-19-0"></span>**Contrôle de congestion du gestionnaire de campagne**

Le gestionnaire de campagne repose sur une file de répartition interne pour traiter les messages entre le gestionnaire de campagne et ses numéroteurs enregistrés. En période de taux élevé d'appels, le gestionnaire de campagne ne peut pas traiter le volume de messages entrants en provenance des numéroteurs assez vite et le nombre de messages en file d'attente sur la file d'expédition, la *profondeur de file d'attente*, s'accroît. Dans ces conditions, la performance de gestionnaire de campagne peut être diminuée et si la profondeur de file d'attente devient trop grande, le gestionnaire de campagne redémarre.

Pour protéger le gestionnaire de campagne de ces conditions de surcharge, la fonction de contrôle de la congestion réduit dynamiquement la vitesse de numérotation des numéroteurs enregistrés au fur et à mesure que la profondeur de file d'attente augmente. Le contrôle de congestion est déclenché lorsque la profondeur de file d'attente des messages du gestionnaire de campagne atteint des seuils prédéfinis, les niveaux de congestion. Lorsque chaque niveau est atteint, le gestionnaire de campagne demande à tous les numéroteurs enregistrés de réduire leur taux de numérotation selon un pourcentage déterminé par la valeur Accélérateur de Port configurée, réduisant le nombre d'enregistrements composés. Lorsque l'encombrement se réduit, le gestionnaire de campagne place les numéroteurs à un niveau de congestion plus faible et un pourcentage de diminution réduit jusqu'à ce que le système revienne à la normale et qu'aucune réduction supplémentaire ne soit appliquée.

Le tableau suivant résume les niveaux de congestion, le seuil de la profondeur de file d'attente pour chaque niveau et le pourcentage de réduction appliqué à chaque niveau.

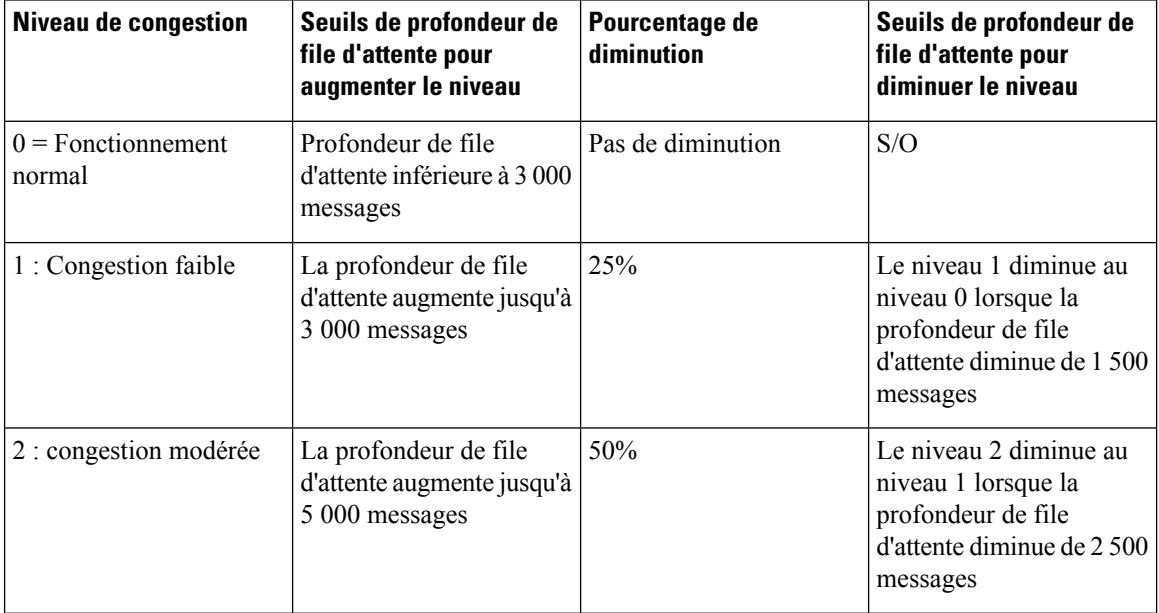

I

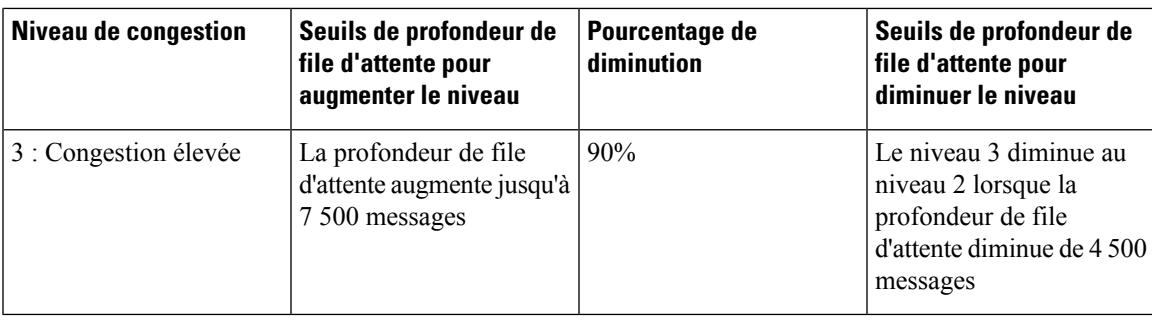

L